# **MOOVIL** 1 автобус времеви график и карта на линиите

## **В 1 Ж.К. Младост** 1 [Свали Приложението](https://moovitapp.com/index/api/onelink/3986059930?pid=Web_SEO_Lines-PDF&c=Footer_Button&is_retargeting=true&af_inactivity_window=30&af_click_lookback=7d&af_reengagement_window=7d&GACP=v%3D2%26tid%3DG-27FWN98RX2%26cid%3DGACP_PARAM_CLIENT_ID%26en%3Dinstall%26ep.category%3Doffline%26ep.additional_data%3DGACP_PARAM_USER_AGENT%26ep.page_language%3Dbg%26ep.property%3DSEO%26ep.seo_type%3DLines%26ep.country_name%3D%25D0%2591%25D1%258A%25D0%25BB%25D0%25B3%25D0%25B0%25D1%2580%25D0%25B8%25D1%258F%26ep.metro_name%3D%25D0%259B%25D0%25BE%25D0%25B2%25D0%25B5%25D1%2587&af_sub4=SEO_other&af_sub8=%2Findex%2Fbg%2Fline-pdf-%25D0%259B%25D0%25BE%25D0%25B2%25D0%25B5%25D1%2587-5426-1145390-712887&af_sub9=View&af_sub1=5426&af_sub7=5426&deep_link_sub1=5426&deep_link_value=moovit%3A%2F%2Fline%3Fpartner_id%3Dseo%26lgi%3D712887%26add_fav%3D1&af_dp=moovit%3A%2F%2Fline%3Fpartner_id%3Dseo%26lgi%3D712887%26add_fav%3D1&af_ad=SEO_other_1_%D0%96.%D0%9A.%20%D0%9C%D0%BB%D0%B0%D0%B4%D0%BE%D1%81%D1%82_%D0%9B%D0%BE%D0%B2%D0%B5%D1%87_View&deep_link_sub2=SEO_other_1_%D0%96.%D0%9A.%20%D0%9C%D0%BB%D0%B0%D0%B4%D0%BE%D1%81%D1%82_%D0%9B%D0%BE%D0%B2%D0%B5%D1%87_View)

Линия 1 автобус (Ж.К. Младост има 2 маршрута. В редовните делнични дни, работните часове са: (1) Ж.К. Младост: 06:00 - 20:00(2) Жп Гара Север: 06:10 - 20:30 Използвайте Moovit App, за да намерите най-близката спирка 1 автобус до вас и да разберете кога пристига следващия 1 автобус.

#### **Направление: Ж.К. Младост**

13 спирки [ПРЕГЛЕД НА ГРАФИКА НА ЛИНИЯТА](https://moovitapp.com/%D0%BB%D0%BE%D0%B2%D0%B5%D1%87-5426/lines/1/712887/3050471/bg?ref=2&poiType=line&customerId=4908&af_sub8=%2Findex%2Fbg%2Fline-pdf-%25D0%259B%25D0%25BE%25D0%25B2%25D0%25B5%25D1%2587-5426-1145390-712887&utm_source=line_pdf&utm_medium=organic&utm_term=%D0%96.%D0%9A.%20%D0%9C%D0%BB%D0%B0%D0%B4%D0%BE%D1%81%D1%82)

Жп Гара Север

Балкан

Пг По Механоелектроника

Салито

Оу Христо Никифоров

Пазара

Обб

Магазин Електроуреди

Централна Жп Гара / Централна Автогара

Билла

Окръжна Болница

Пмг

Ж.К. Младост

#### **Времеви График за 1 автобус**

Ж.К. Младост Разписание на маршрута:

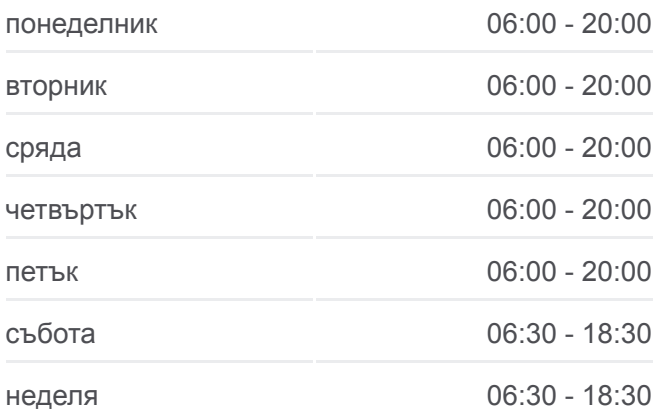

#### **Информация за 1 автобус**

**Упътване:** Ж.К. Младост **Спирки:** 13 **Продължителност на Пътуването:** 19 мин **Данни за Линията:**

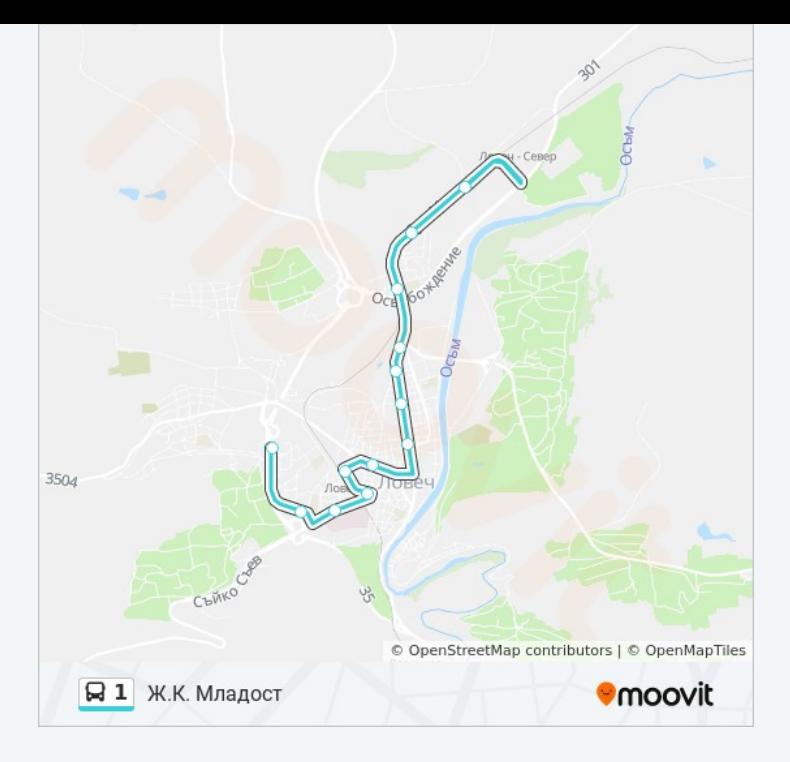

#### **Направление: Жп Гара Север**

13 спирки [ПРЕГЛЕД НА ГРАФИКА НА ЛИНИЯТА](https://moovitapp.com/%D0%BB%D0%BE%D0%B2%D0%B5%D1%87-5426/lines/1/712887/3050470/bg?ref=2&poiType=line&customerId=4908&af_sub8=%2Findex%2Fbg%2Fline-pdf-%25D0%259B%25D0%25BE%25D0%25B2%25D0%25B5%25D1%2587-5426-1145390-712887&utm_source=line_pdf&utm_medium=organic&utm_term=%D0%96.%D0%9A.%20%D0%9C%D0%BB%D0%B0%D0%B4%D0%BE%D1%81%D1%82)

Ж.К. Младост

Пмг

Окръжна Болница

Билла

Централна Жп Гара / Централна Автогара

Магазин Електроуреди

Обб

Пазара

Оу Христо Никифоров

Салито

Пг По Механоелектроника

Балкан

Жп Гара Север

### **Времеви График за 1 автобус**

Жп Гара Север Разписание на маршрута:

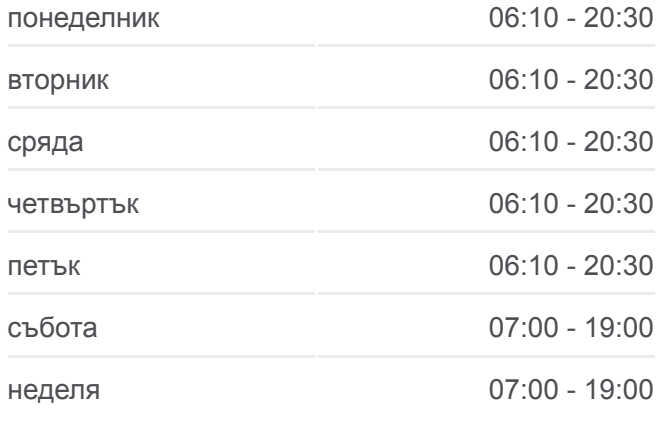

**Информация за 1 автобус Упътване:** Жп Гара Север **Спирки:** 13 **Продължителност на Пътуването:** 20 мин **Данни за Линията:**

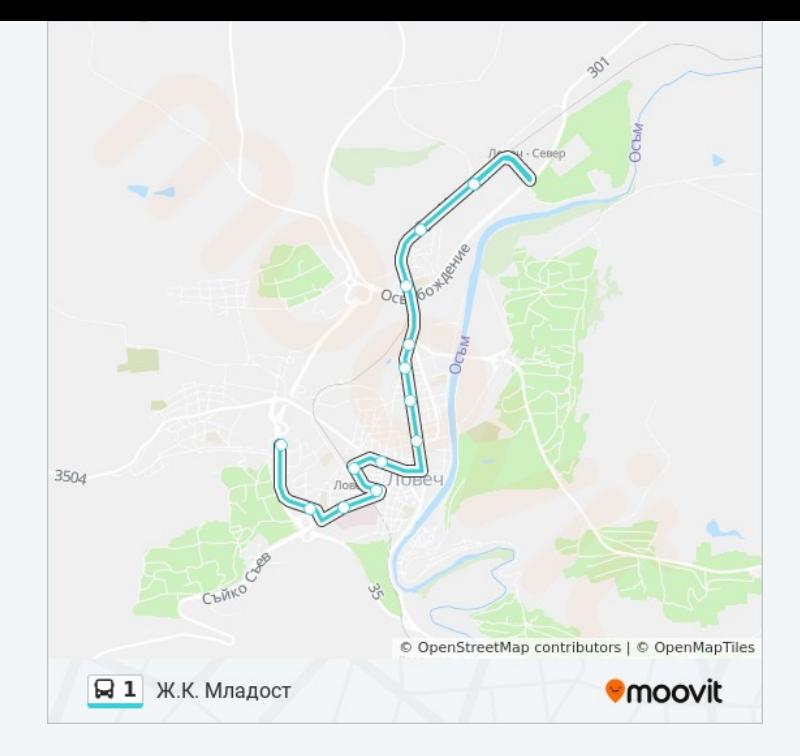

1 автобус времевите графици и маршрутни карти са налични в офлайн PDF на moovitapp.com. Използвайте [Moovit App](https://moovitapp.com/%D0%BB%D0%BE%D0%B2%D0%B5%D1%87-5426/lines/1/712887/3050471/bg?ref=2&poiType=line&customerId=4908&af_sub8=%2Findex%2Fbg%2Fline-pdf-%25D0%259B%25D0%25BE%25D0%25B2%25D0%25B5%25D1%2587-5426-1145390-712887&utm_source=line_pdf&utm_medium=organic&utm_term=%D0%96.%D0%9A.%20%D0%9C%D0%BB%D0%B0%D0%B4%D0%BE%D1%81%D1%82), за да видите автобусните времена в реално време, график на влаковете или график за метрото и упътване стъпка по стъпка за целия обществен транспорт в Ловеч.

[За Moovit](https://moovit.com/about-us/?utm_source=line_pdf&utm_medium=organic&utm_term=%D0%96.%D0%9A.%20%D0%9C%D0%BB%D0%B0%D0%B4%D0%BE%D1%81%D1%82) · [MaaS Solutions](https://moovit.com/maas-solutions/?utm_source=line_pdf&utm_medium=organic&utm_term=%D0%96.%D0%9A.%20%D0%9C%D0%BB%D0%B0%D0%B4%D0%BE%D1%81%D1%82) · [Поддържани Страни](https://moovitapp.com/index/bg/%D0%B3%D1%80%D0%B0%D0%B4%D1%81%D0%BA%D0%B8_%D1%82%D1%80%D0%B0%D0%BD%D1%81%D0%BF%D0%BE%D1%80%D1%82-countries?utm_source=line_pdf&utm_medium=organic&utm_term=%D0%96.%D0%9A.%20%D0%9C%D0%BB%D0%B0%D0%B4%D0%BE%D1%81%D1%82) · [Moovit Общност](https://editor.moovitapp.com/web/community?campaign=line_pdf&utm_source=line_pdf&utm_medium=organic&utm_term=%D0%96.%D0%9A.%20%D0%9C%D0%BB%D0%B0%D0%B4%D0%BE%D1%81%D1%82&lang=en)

© 2024 Moovit - Всички права запазени

**Проверете Времената на Пристигане в Реално Време**

 $\boxed{\Box}$  Web App  $\boxed{\bullet}$  App Store

**BEADATA CE B**<br>Google Play